# Data Transformations

IFT6758 Fall 2019

#### Data are not Oil

#### The world's most valuable resource is no longer oil, but data

The data economy demands a new approach to antitrust rules

#### Data is the New Oil

#### February 9th 2019

#### **V TWEET THIS**

"Data is the new oil. It's valuable, but if unrefined it cannot really be used. It has to be changed into gas, plastic, chemicals, etc to create a valuable entity that drives profitable activity; so must data be broken down, analyzed for it to have value."

Clive Humby

#### **TECH · BRAINSTORM TECH**

#### Why Data Is The New Oil

By Jonathan Vanian July 11, 2016

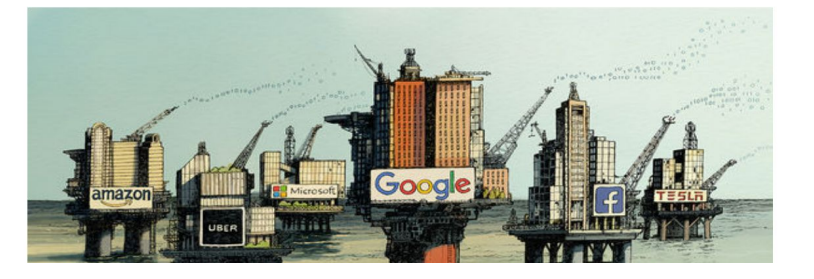

- 1. Data are the result of deliberate human intervention
- 2. Data are varied across domains
- 3. Data are varied within domains

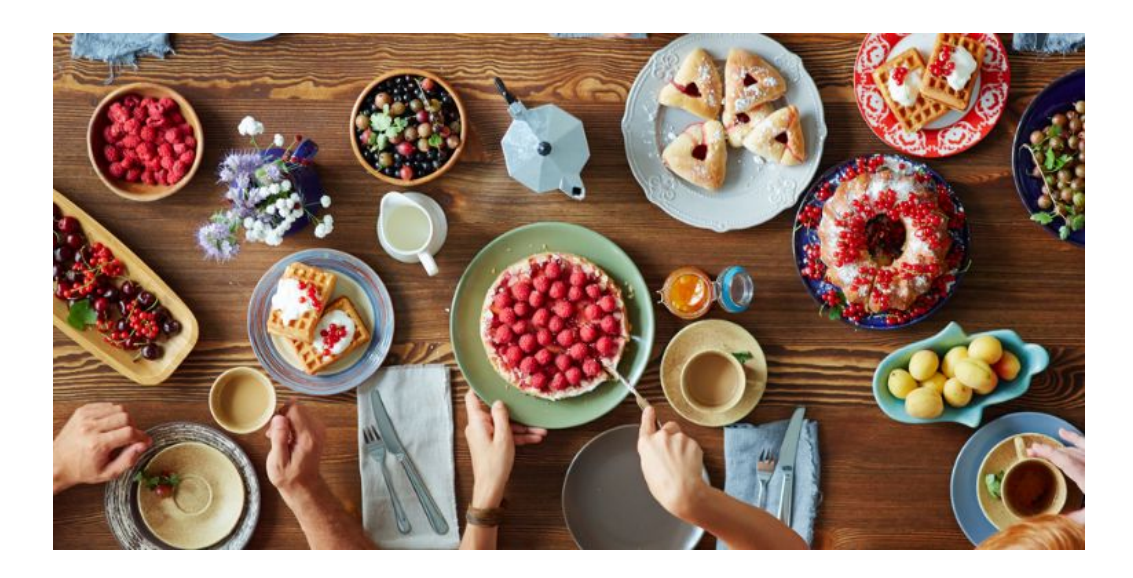

- **1. Data are the result of deliberate human intervention**
- 2. Data are varied across domains
- 3. Data are varied within domains

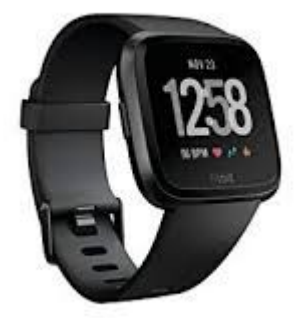

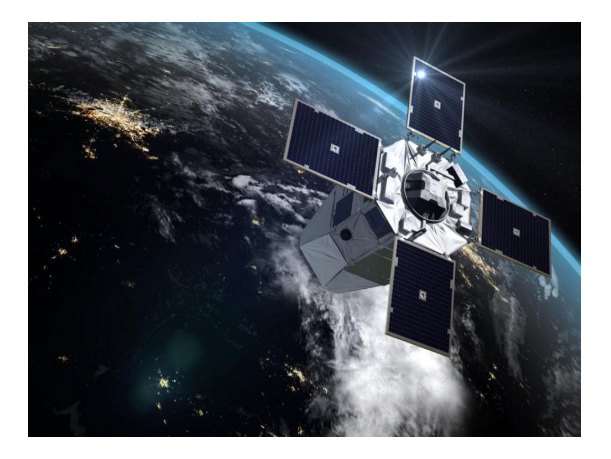

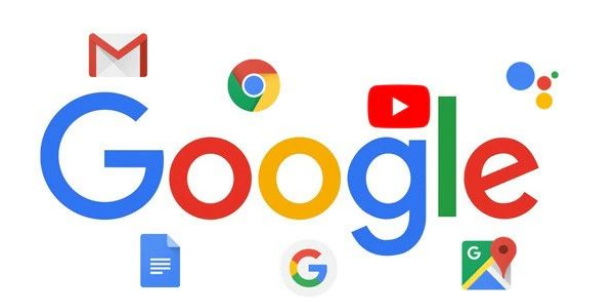

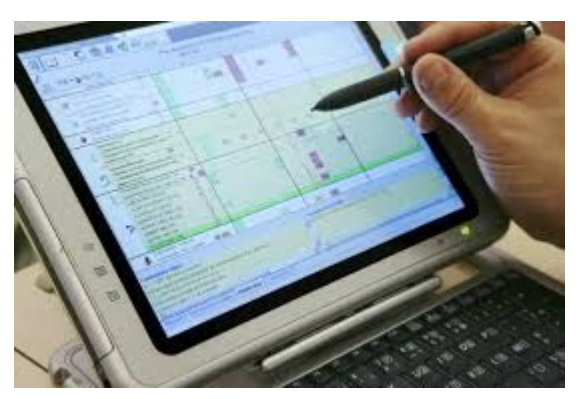

- 1. Data are the result of deliberate human intervention
- **2. Data are varied across domains**
- 3. Data are varied within domains

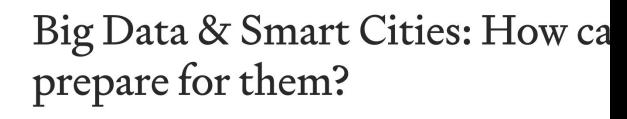

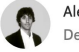

Alexandre Gonfalonieri | Follow Dec 13, 2018 · 8 min read \*

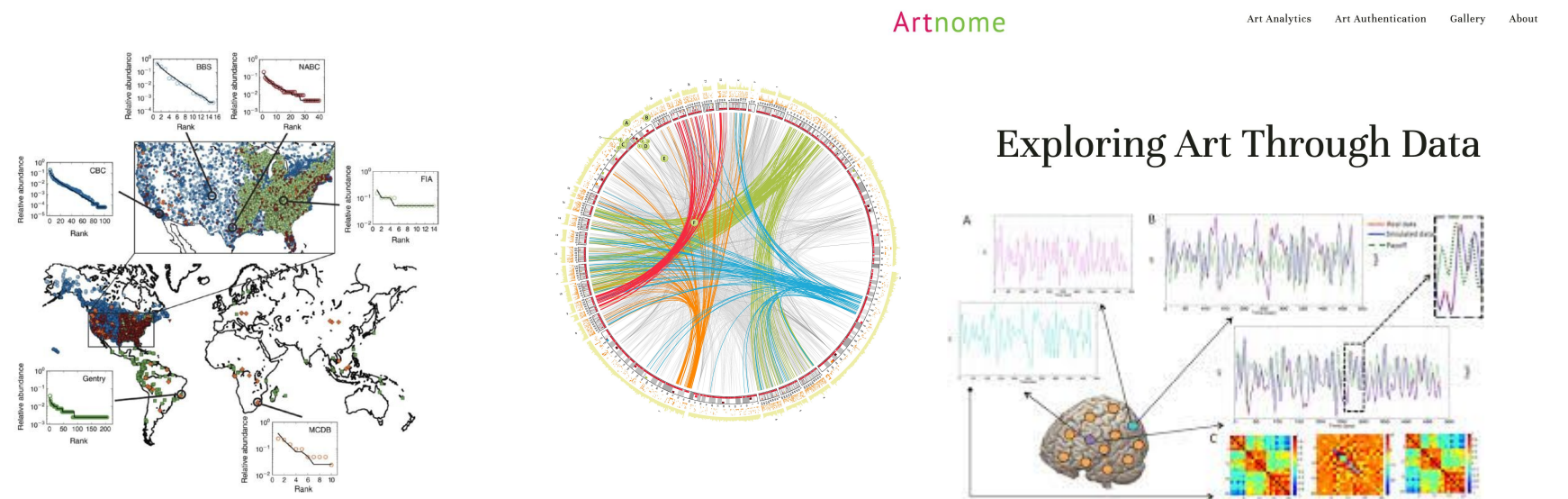

- 1. Data are the result of deliberate human intervention
- 2. Data are varied across domains
- **3. Data are varied within domains**

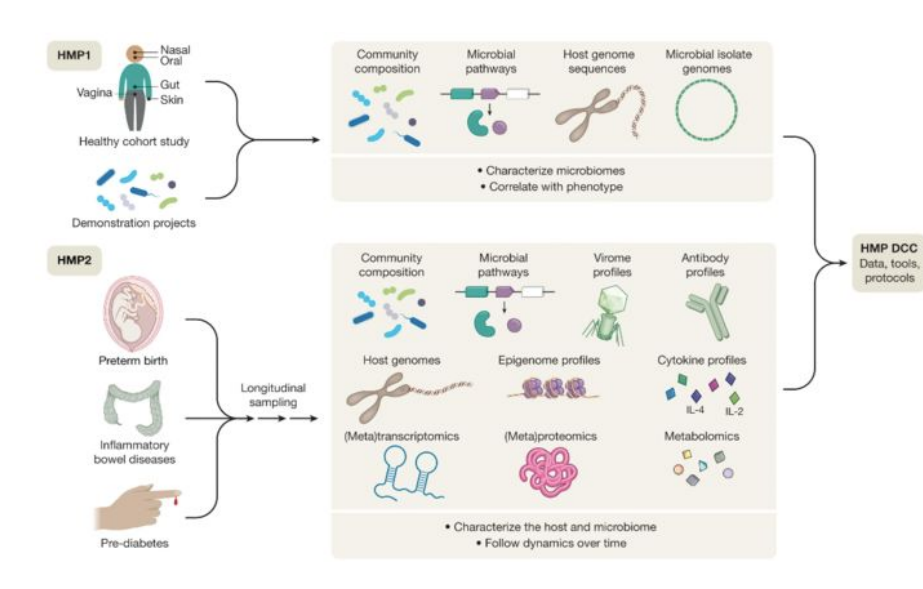

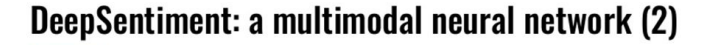

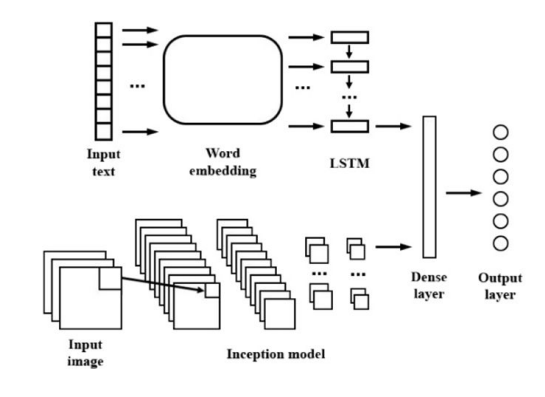

#### Data Wrangling

Data (+ people who collect them) are varied

 $\rightarrow$  Some amount of preparation is always needed.

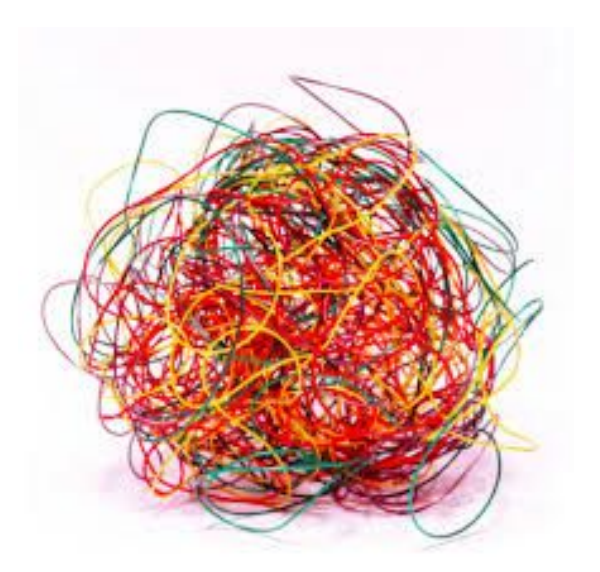

Readings [How to share data with a statistician](https://github.com/jtleek/datasharing) **[Tidy Data](https://www.jstatsoft.org/article/view/v059i10) [Tidy Data in Python](https://www.jeannicholashould.com/tidy-data-in-python.html)** 

# Data Wrangling

Data (+ people who collect them) are varied

 $\rightarrow$  Some amount of preparation is always needed.

This is \*before\* you prepare your deliverables,

- Prediction tools
- Model summaries
- Figures and reports

which inform **understanding** and **decision making**.

#### Walkthrough

You just got a dataset! You should

- Understand what the variables are
- Manage column types
- Handle missing values
- Join, reorganize, and tidy

The data don't arrive on our doorstep as " $X$ ".

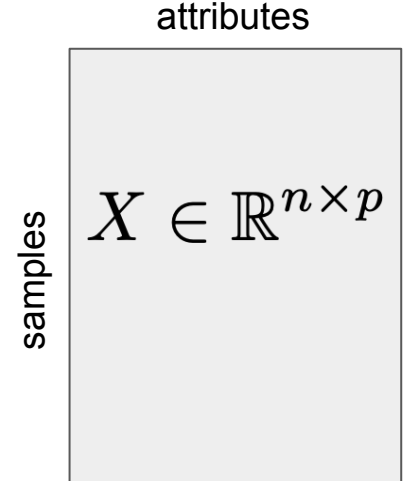

#### Data Dictionary + Code Book

- What do the tables mean?
- What do the columns mean?
- How were the data collected?

**DATA** 

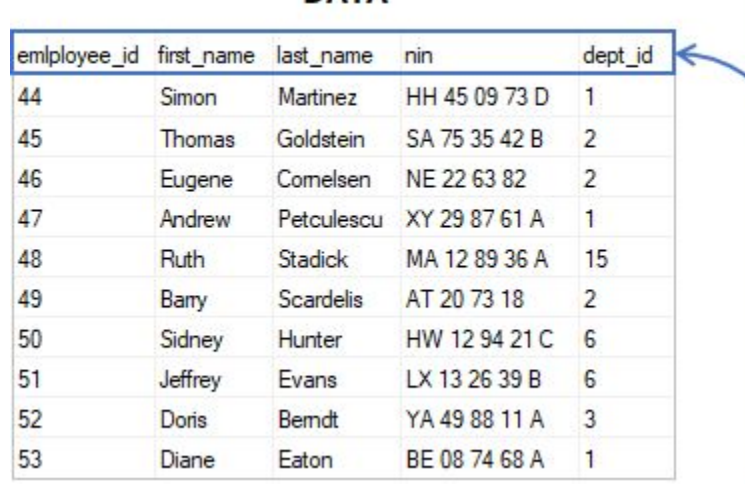

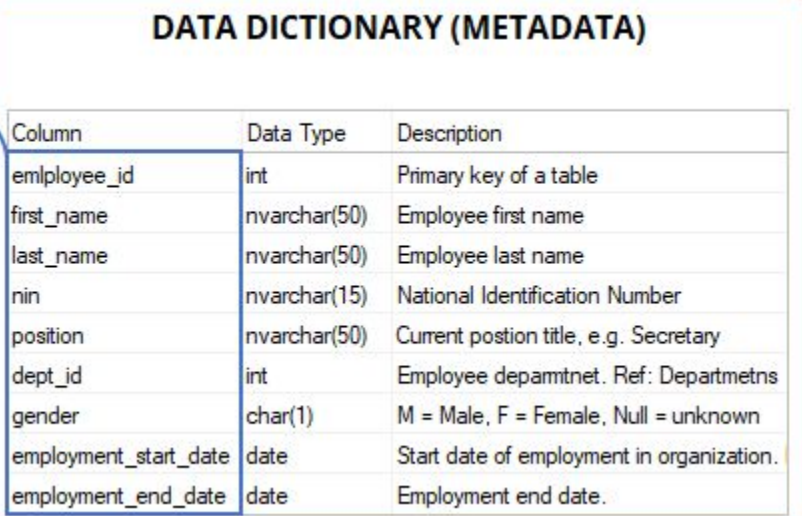

#### Managing types

- Data come in different "types"
	- Numeric, (ordered) categorical, dates, (positive) integers
- It's valuable to ensure consistency with what you were expecting. (why?)

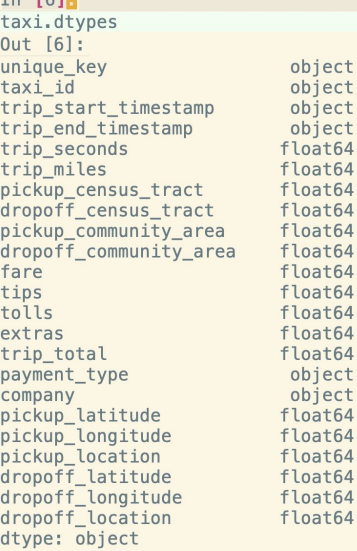

Th IGIN

What do you need to change?

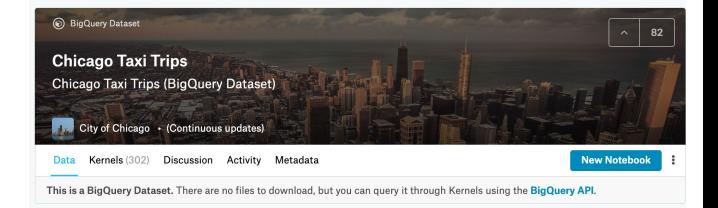

You'll see many more examples in practicals + HW + project.

#### Managing types: Dates

- You can use the datetime package and pandas' to datetime
- Lets you convert arbitrary strings into datetime objects

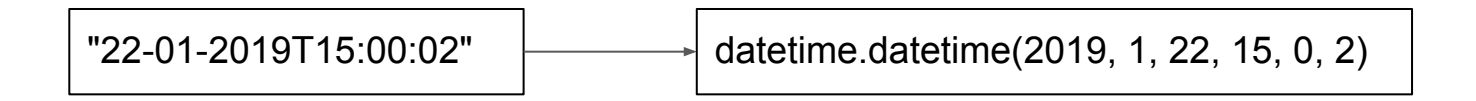

#### Managing types: Dates

- You can use the datetime package and pandas' to datetime
- Lets you convert arbitrary strings into datetime objects

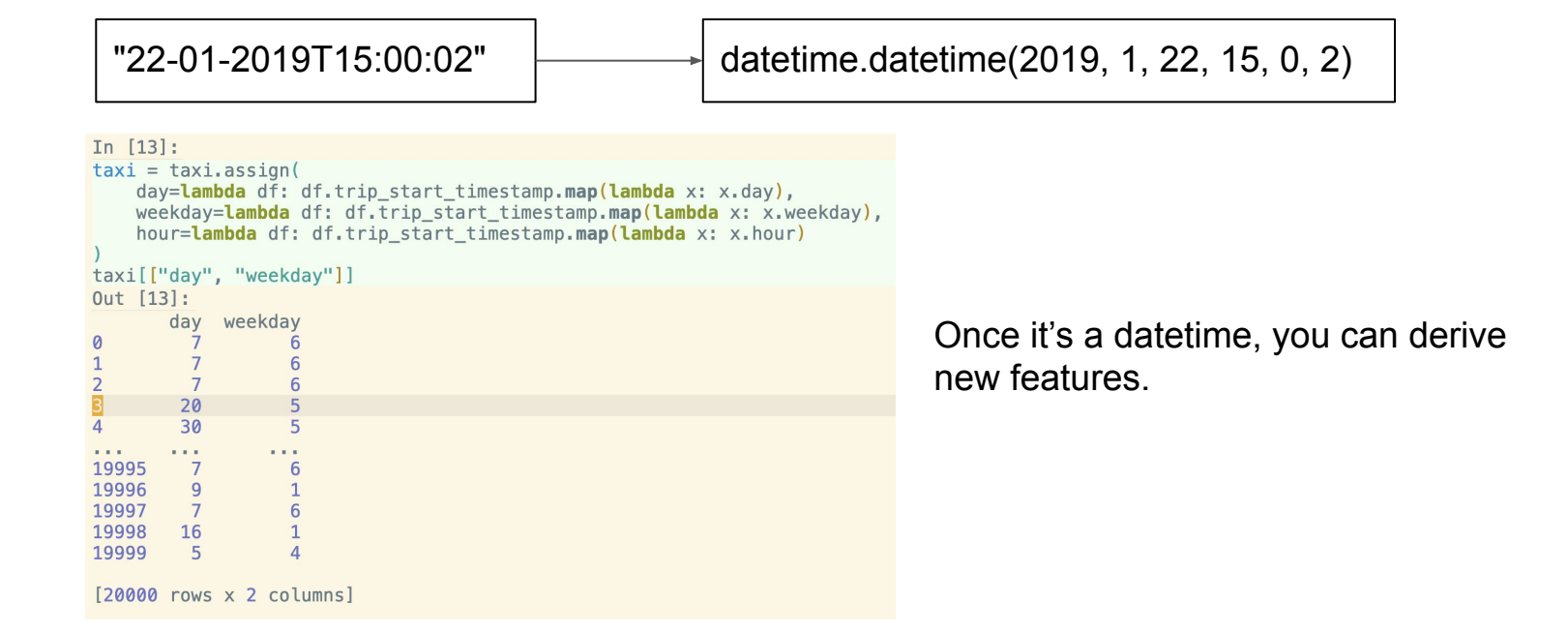

- The number of levels is overwhelming
- A single categorical might encode multiple pieces of information
- The levels might not be consolidated
- You might want to convert into numerical vectors

- **- The number of levels is overwhelming**
- A single categorical might encode multiple pieces of information
- The levels might not be consolidated
- You might want to convert into numerical vectors

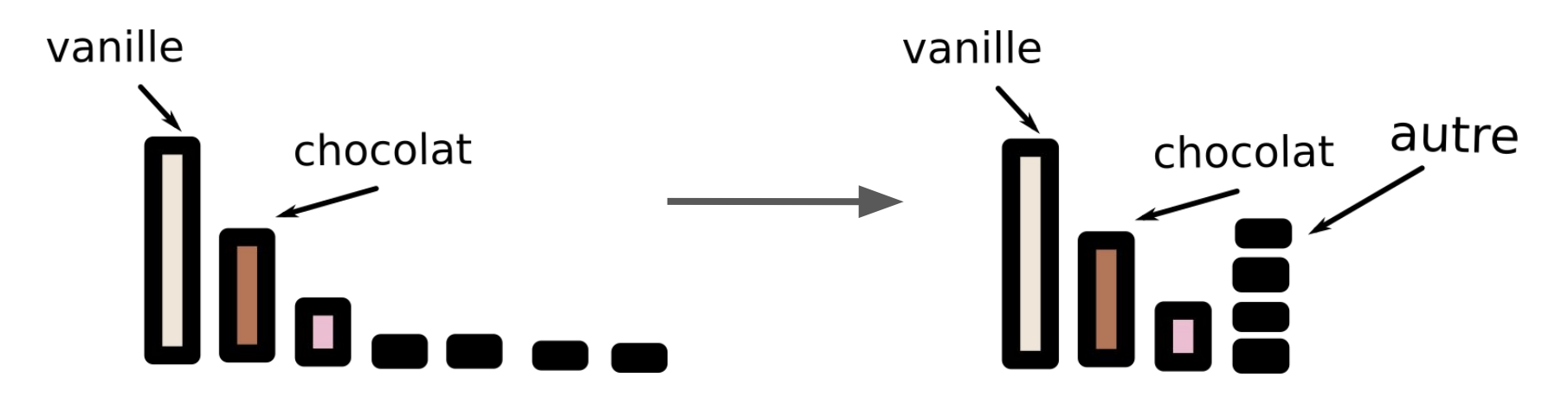

- The number of levels is overwhelming
- **- A single categorical might encode multiple pieces of information**
- The levels might not be consolidated
- You might want to convert into numerical vectors

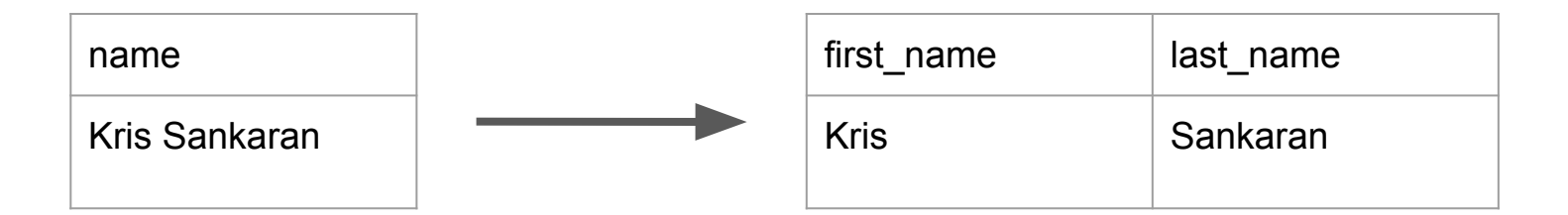

- The number of levels is overwhelming
- A single categorical might encode multiple pieces of information
- **- The levels might not be consolidated**
- You might want to convert into numerical vectors

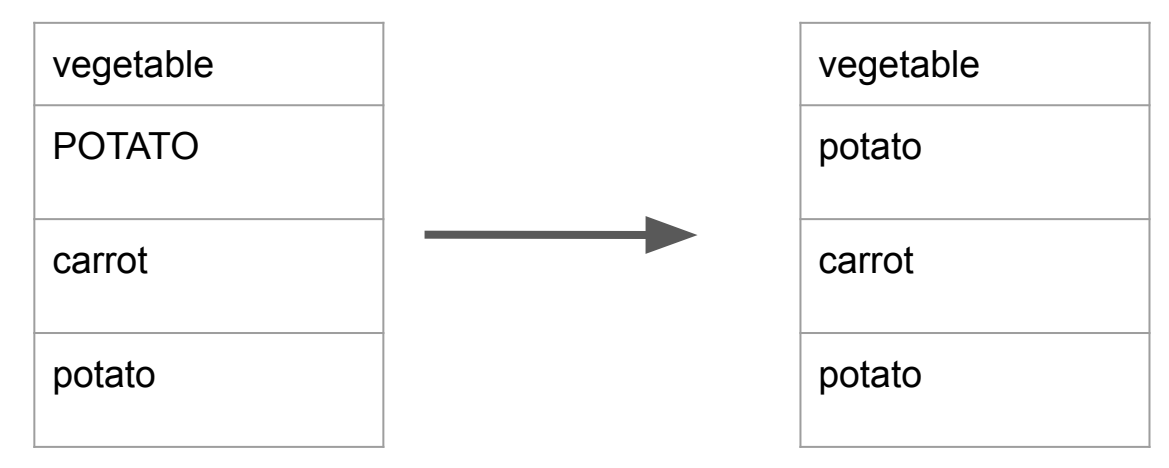

- The number of levels is overwhelming
- A single categorical might encode multiple pieces of information
- The levels might not be consolidated
- **- You might want to convert into numerical vectors**

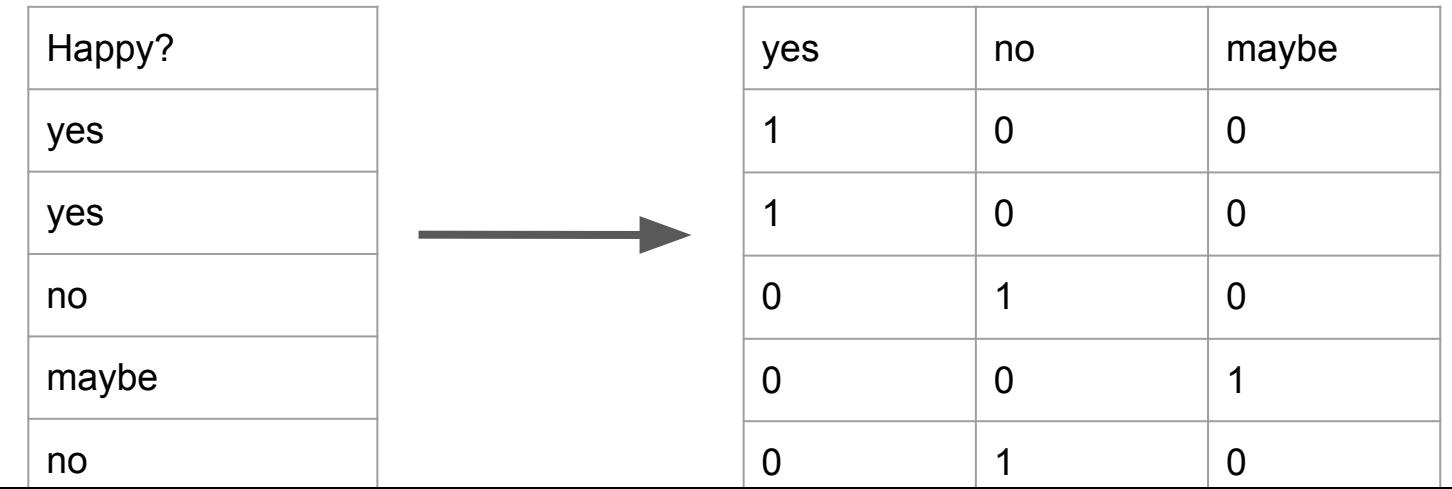

#### Missing Values

- Not always properly read in
- Difference between structural and stochastic missingness
- Necessary for proper inference downstream

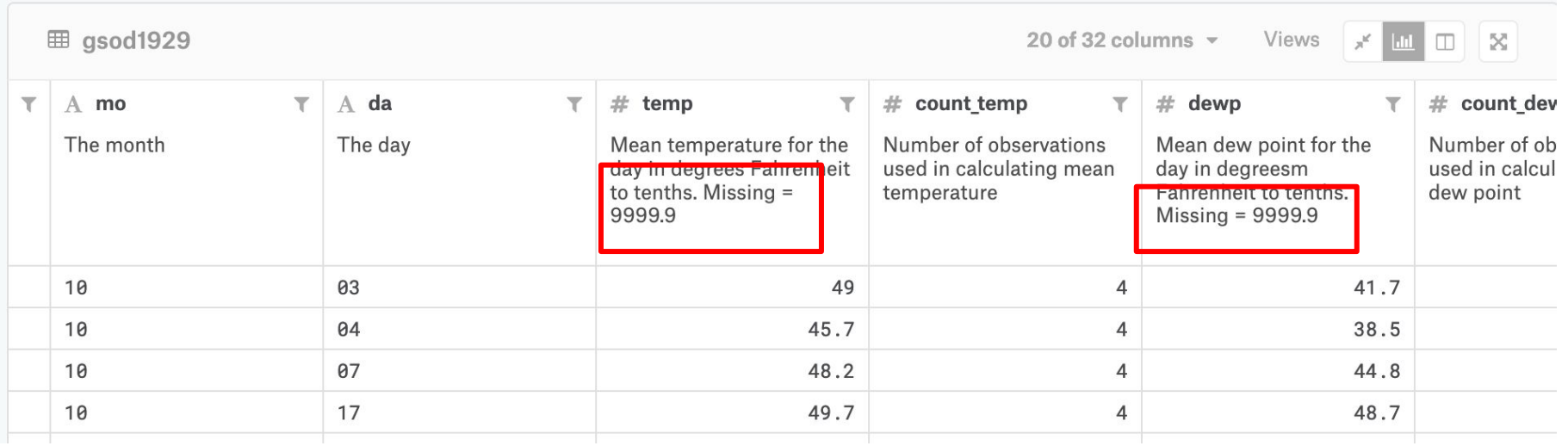

- We want a unified **X**
- May not happen because
	- The columns are stored across tables
	- The rows are written to different files
- May need to link to nontabular signals
	- Images, polygons, audio, ...

- We want a unified **X**
- May not happen because
	- **- The columns are stored across tables**
	- The rows are written to different files
- May need to link to nontabular signals
	- Images, polygons, audio, ...

I sometimes have nightmares about relational databases.

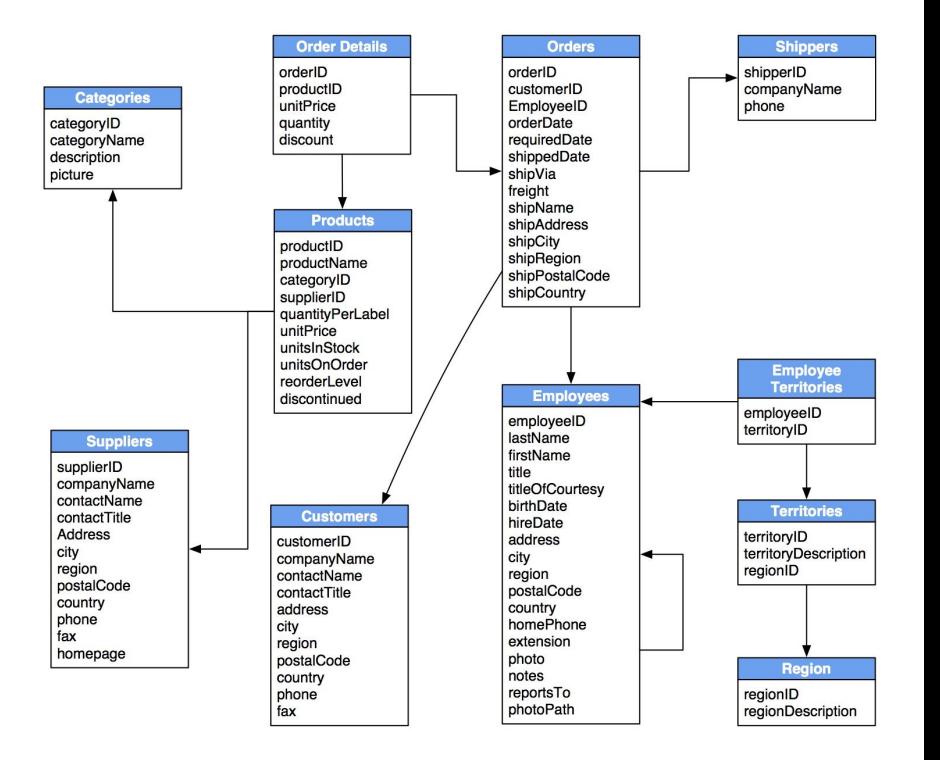

- We want a unified **X**
- May not happen because
	- The columns are stored across tables
	- **- The rows are written to different files**
- May need to link to nontabular signals
	- Images, polygons, audio, ...

Or if you're in really bad luck, across different directories.

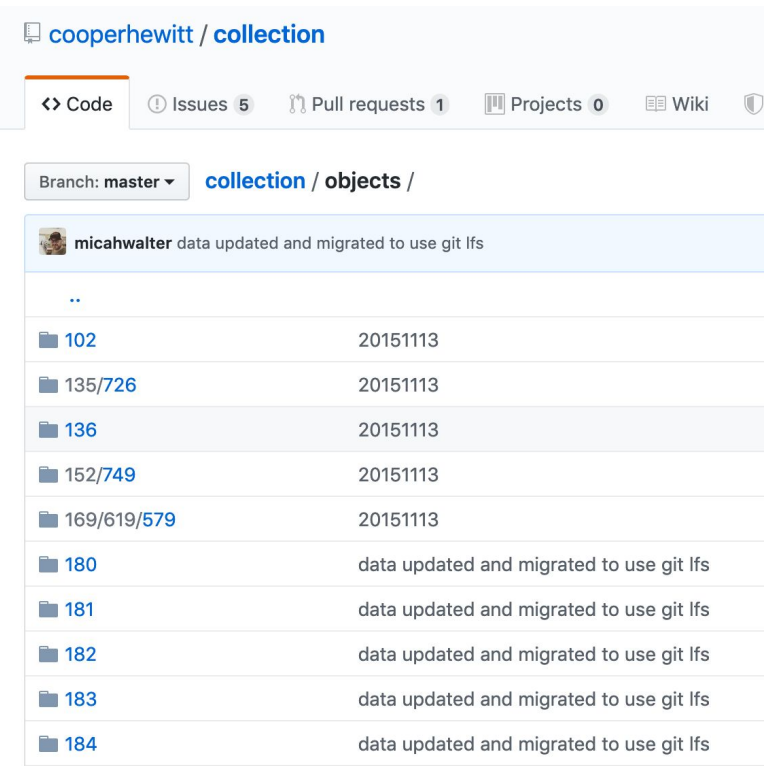

- We want a unified **X**
- May not happen because
	- The columns are stored across tables
	- The rows are written to different files
- **- May need to link to nontabular signals**
	- Images, polygons, audio, ...

```
width, height, channels, im size, ctime, mtime, img files img folders, img subfolders,
0,1300,1300,1,3383838,1515131214.7275624,1511274026.,AOI 2 Vegas Roads Test Public, PAN, PAN AOI 2 Vegas img1510.tif
1,1300,1300,1,3383838,1515131210.4355597,1511274012.0,AOI 2 Vegas Roads Test Public,PAN,PAN AOI 2 Vegas img338.tif
2,1300,1300,1,3383838,1515131211.9995608,1511274005.,AOI 2 Vegas Roads Test Public,PAN,PAN AOI 2 Vegas img1468.tif
3,1300,1300,1,3383838,1515131223.5595682,1511274001.0,AOI 2 Vegas Roads Test Public,PAN,PAN AOI 2 Vegas img857.tif
4,1300,1300,1,3383838,1515131222.8075676,1511274003.0,AOI 2 Vegas Roads Test Public,PAN,PAN AOI 2 Vegas img86.tif
5,1300,1300,1,3383838,1515131215.503563,1511274006.0 AOI 2 Vegas Roads Test Public,PAN,PAN AOI 2 Vegas img1276.tif
6,1300,1300,1,3383838,1515131223.479568,1511274002.0 AOI 2 Vegas Roads Test Public, PAN, PAN AOI 2 Vegas img1582.tif
7,1300,1300,1,3383838,1515131223.0555677,1511274031.,AOT 2 Vegas Roads Test Public,PAN,PAN AOT 2 Vegas img127.tif
8,1300,1300,1,3383838,1515131213.975562,1511274031.0 AOI 2 Vegas Roads Test Public, PAN, PAN AOI 2 Vegas img1550.tif
9,1300,1300,1,3383838,1515131211.9235606,1511274013.,AOI 2 Vegas Roads Test Public, PAN, PAN AOI 2 Vegas img1447.tif
10,1300,1300,1,3383838,1515131213.0635614,15112740050,AOI 2 Vegas Roads Test Public,PAN,PAN AOI 2 Vegas img894.tif
11,1300,1300,1,3383838,1515131215.6915631,1511274005 0,AOI 2 Vegas Roads Test Public,PAN,PAN AOI 2 Vegas img741.tif
12,1300,1300,1,3383838,1515131210.0635595,15112740070,AOI 2 Vegas Roads Test Public,PAN,PAN AOI 2 Vegas img522.tif
13,1300,1300,1,3383838,1515131210.1115596,1511274002 0,AOI 2 Vegas Roads Test Public,PAN,PAN AOI 2 Vegas img1151.tif
```
#### If this sounds painful...

- Be patient, ["the data are imperfect, as are we](http://giorgialupi.com/data-humanism-my-manifesto-for-a-new-data-wold)."

#### If this sounds painful...

- Persist, it will get easier and you can do the fun stuff

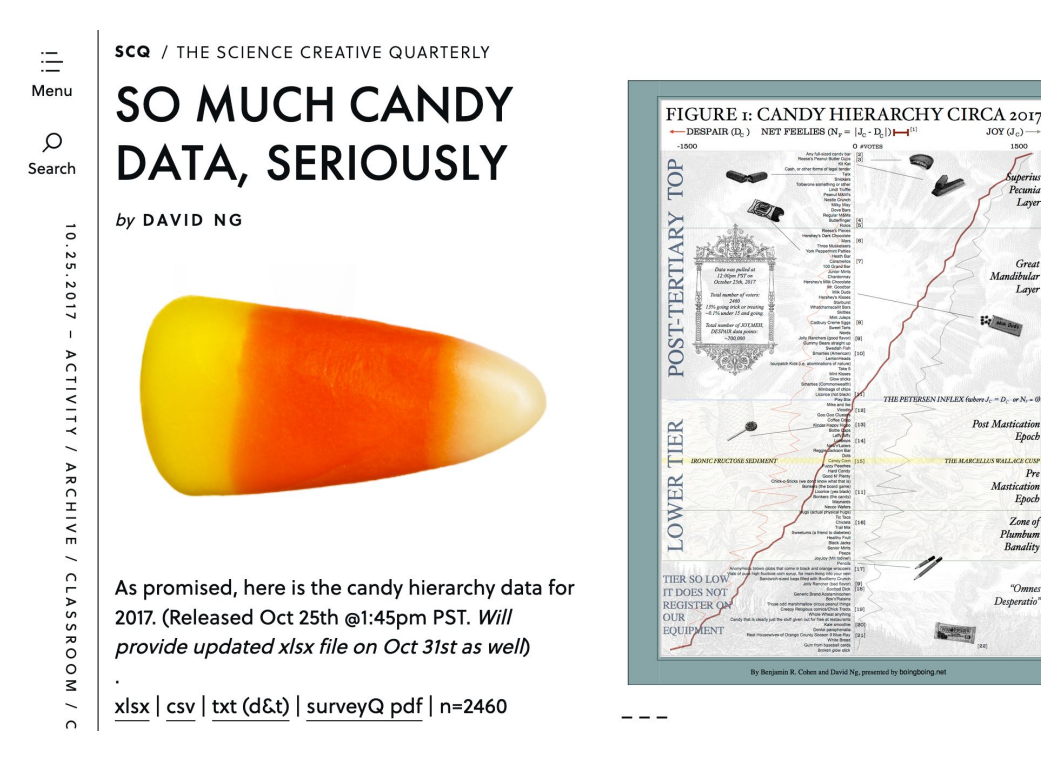